# **CS 33**

# **Storage Allocation**

**CS33 Intro to Computer Systems** 

XXVI-1 Copyright © 2022 Thomas W. Doeppner. All rights reserved.

# Fragmentation

- Fragmentation refers to the wastage of memory due to our allocation policy
- Two sorts
  - external fragmentation
  - internal fragmentation

# **External Fragmentation**

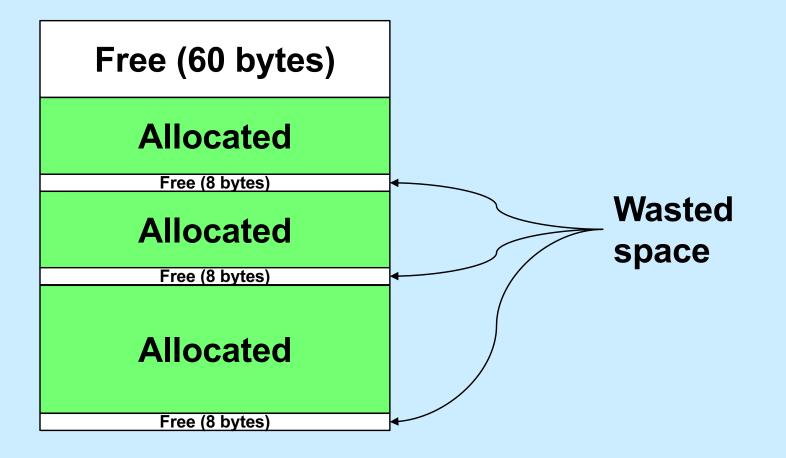

**CS33 Intro to Computer Systems** 

# **Internal Fragmentation**

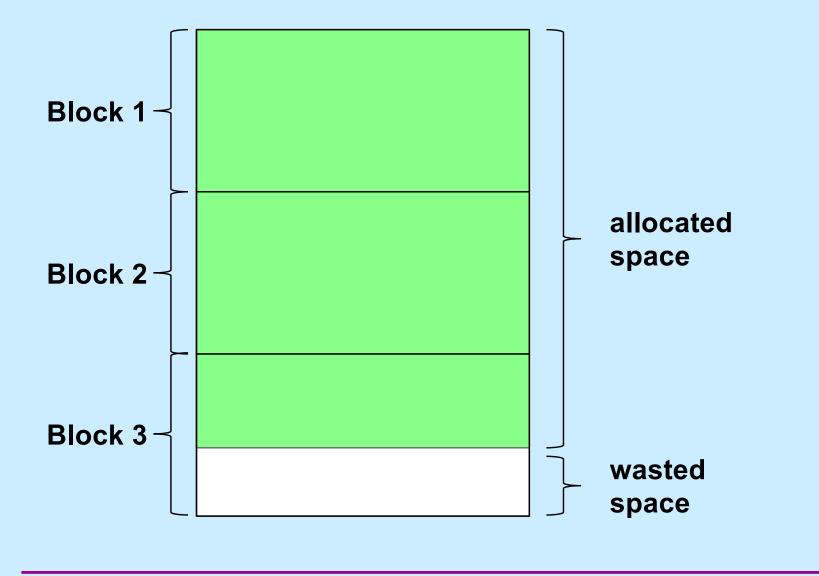

**CS33 Intro to Computer Systems** 

**XXVI-4** Copyright © 2022 Thomas W. Doeppner. All rights reserved.

# Variations

- Next fit
  - like first fit, but the next search starts where the previous ended
- Worst fit
  - always allocate from largest free block
    - » perhaps reduces the number of "too small" blocks
- Free-list insertion
  - LIFO
    - » easy to do
    - » O(1)
  - ordered insertion
    - » **O(n)**

# Quiz 1

Assume that best-fit results in less external fragmentation than first-fit.

We are running an application with modest memory demands. Which allocation strategy is likely to result in better performance (in terms of time) for the application?

- a) first-fit with LIFO insertion
- b) first-fit with ordered insertion
- c) best-fit

## **Data Structure Requirements**

#### All blocks

- we need to know how big they are
  - » when free is called, it must be known how much to free
  - » when looking at a free block in malloc, we need to know its size
- we need to know which they are: free or allocated
  - » needed for coalescing
- Free blocks
  - they need to be linked into the free list

# **Solution: Boundary Tags**

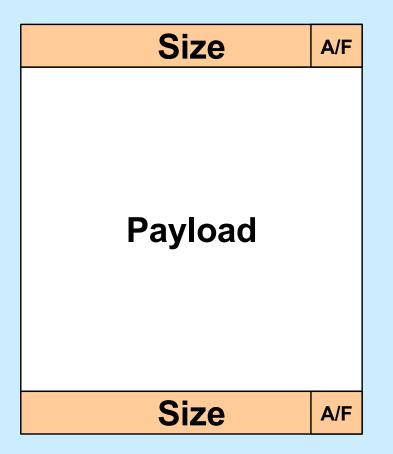

**CS33 Intro to Computer Systems** 

XXVI-8 Copyright © 2022 Thomas W. Doeppner. All rights reserved.

# **Splitting a Block**

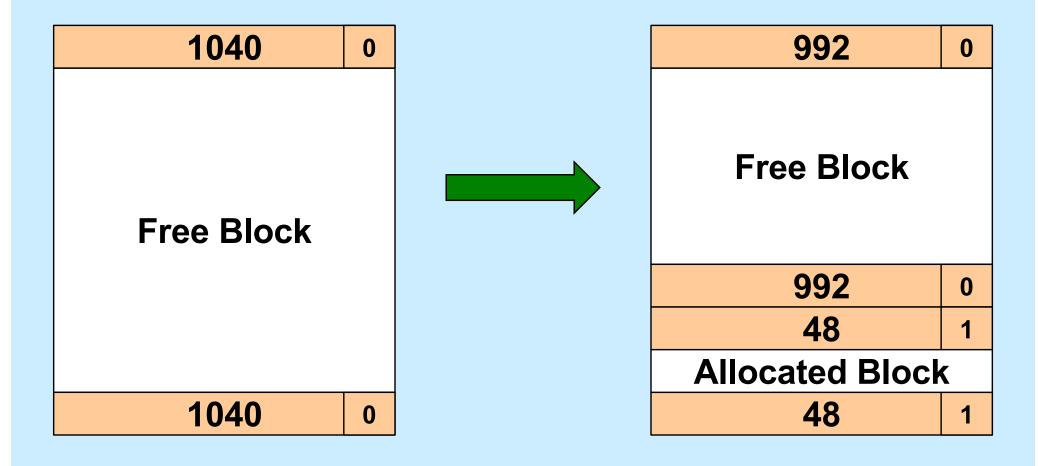

**CS33 Intro to Computer Systems** 

#### **Representing the Free List**

• We need a pointer to the first element

– flist\_first

 We need to traverse the list from beginning to end

- required by malloc

- We need to merge adjacent blocks
  - this may require removing a block from the free list, then reinserting it (as part of a coalesced block)
- Links may be put in the free block's payload area

– not needed for allocated blocks!

## **Free Block Representation**

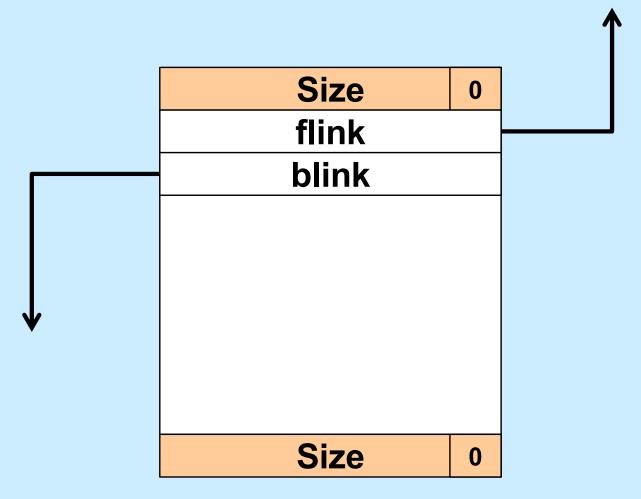

**CS33 Intro to Computer Systems** 

XXVI-11 Copyright © 2022 Thomas W. Doeppner. All rights reserved.

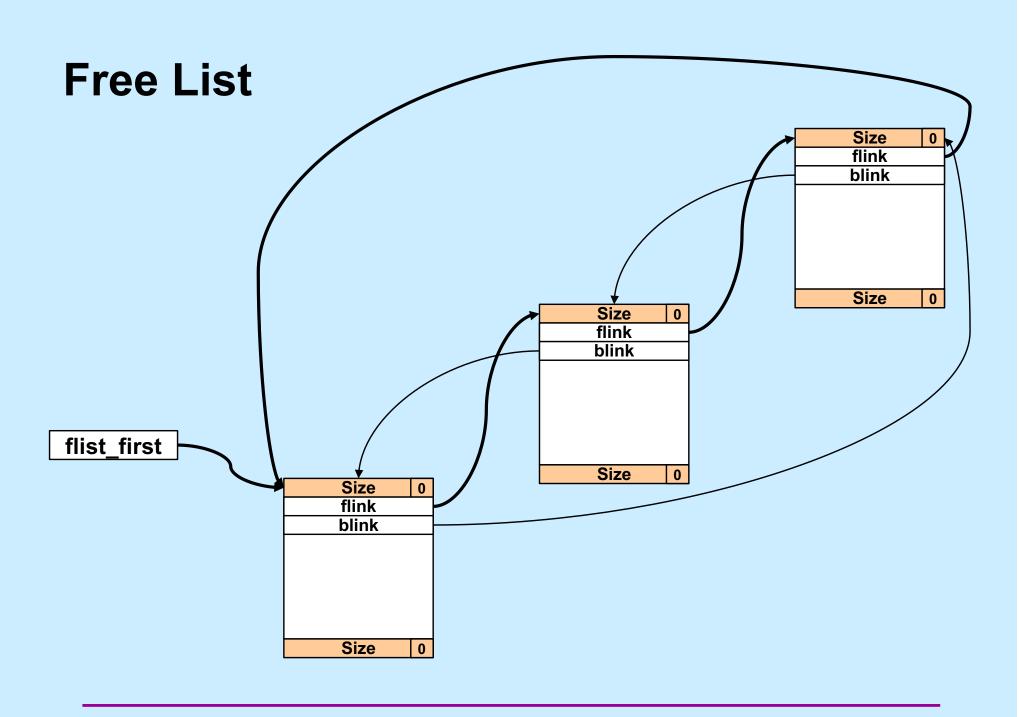

**CS33 Intro to Computer Systems** 

# Quiz 2

Why is the free list doubly linked?

- a) we don't really need it to be doubly linked for malloc and free, but it may be necessary for some future operations
- b) to facilitate sorting the free list
- c) so we can traverse it in both directions
- d) so that, given a pointer to an arbitrary free block, we can easily remove the block from the list

## Quiz 3

Why is the free list circular?

- a) to facilitate implementing the next-fit search strategy
- b) so that we don't have to special-case the the handling of the first and last list elements
- c) both of the above
- d) none of the above

#### Heap ≠ Free List

- Heap
  - collection of all memory usable as dynamic storage: the dynamic portion of the address space
    - » both allocated and free
- Free list
  - those blocks of the heap that are free
    - » linked together (circular, doubly)
- Both important, but different
- Confusion: what does next block mean?
  - next adjacent block (next in heap)
  - next free block (next in free list)

# **Coalescing Revisited**

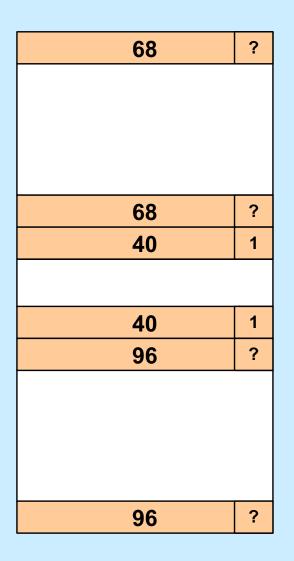

#### • We are freeing a block

- is the previous block free?
- is the next block free?
- are both free?

**CS33 Intro to Computer Systems** 

# **Coalescing: Previous Free (1)**

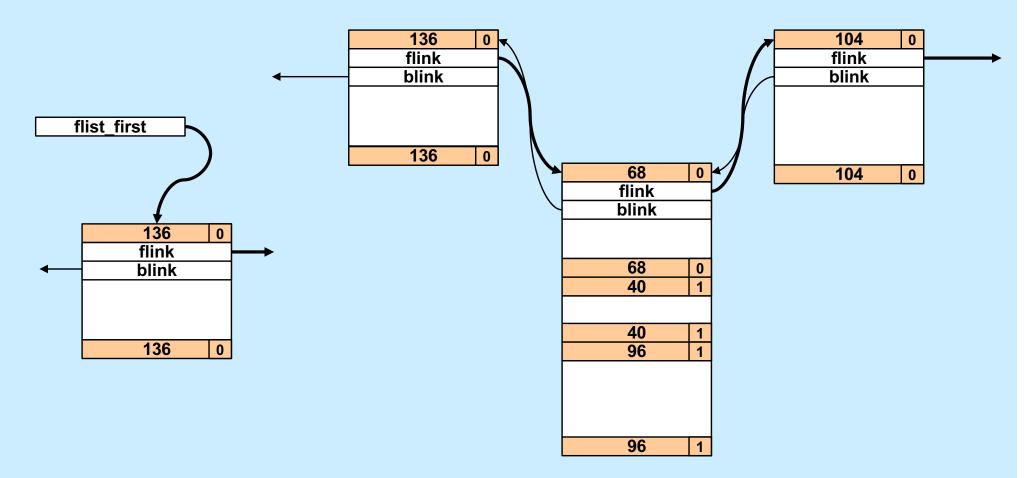

**CS33 Intro to Computer Systems** 

XXVI-17 Copyright © 2022 Thomas W. Doeppner. All rights reserved.

# **Coalescing: Previous Free (2)**

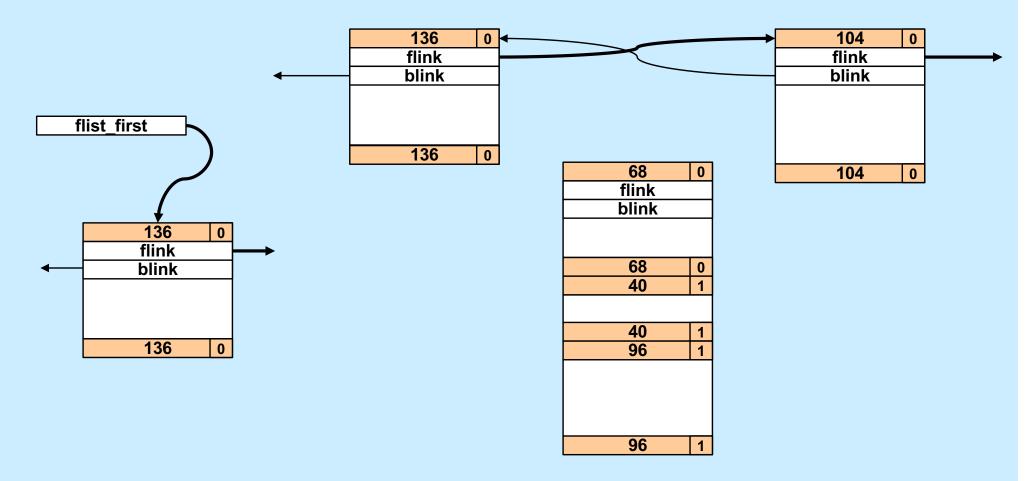

**CS33 Intro to Computer Systems** 

XXVI-18 Copyright © 2022 Thomas W. Doeppner. All rights reserved.

# **Coalescing: Previous Free (3)**

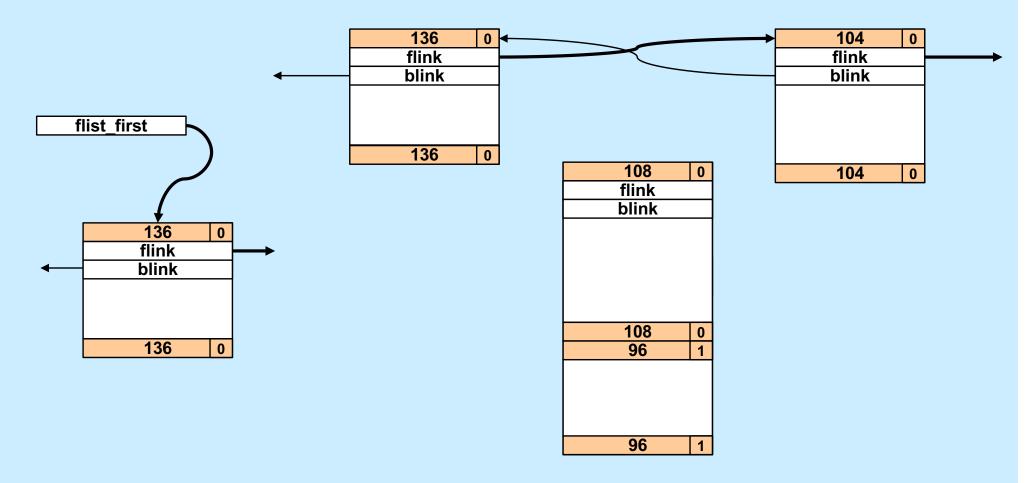

**CS33 Intro to Computer Systems** 

XXVI-19 Copyright © 2022 Thomas W. Doeppner. All rights reserved.

# **Coalescing: Previous Free (4)**

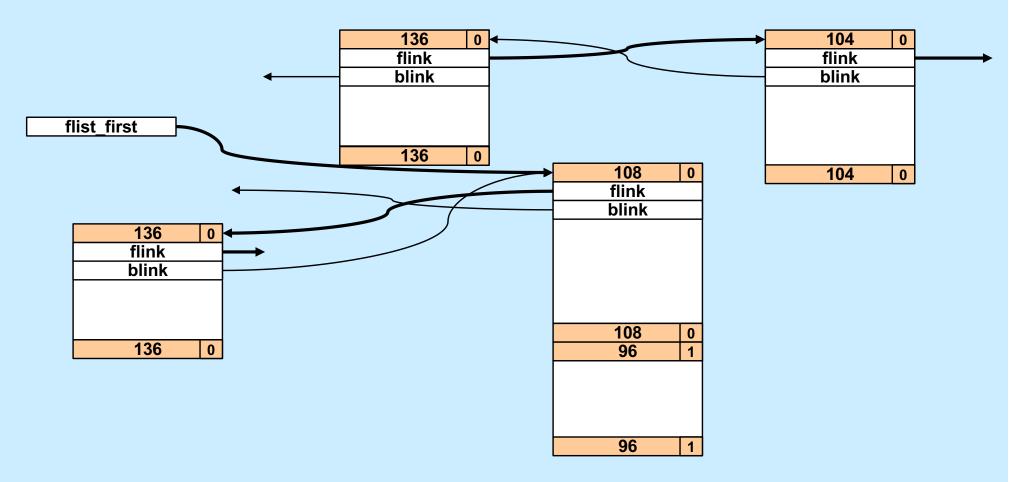

**CS33 Intro to Computer Systems** 

XXVI-20 Copyright © 2022 Thomas W. Doeppner. All rights reserved.

#### **Coalescing: Next Free (1)**

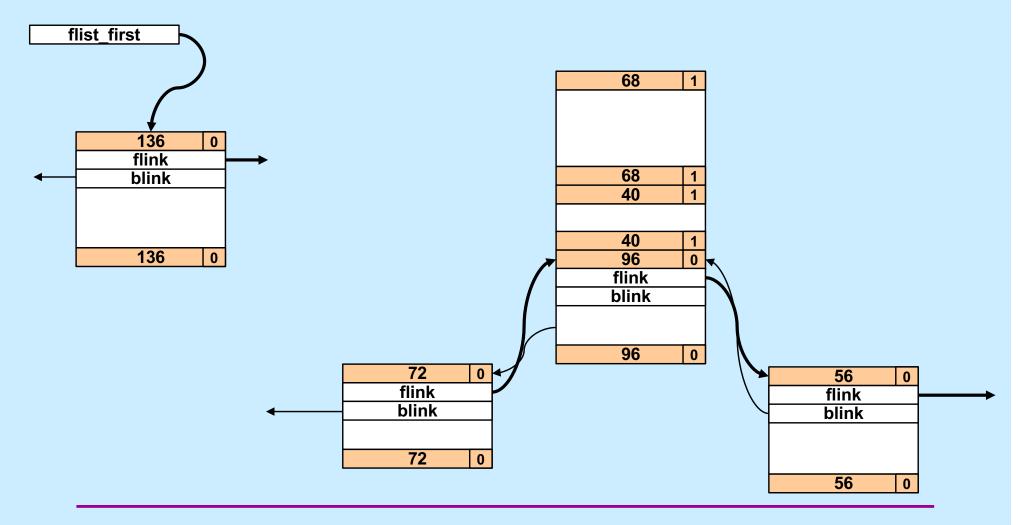

**CS33 Intro to Computer Systems** 

XXVI-21 Copyright © 2022 Thomas W. Doeppner. All rights reserved.

#### **Coalescing: Next Free (2)**

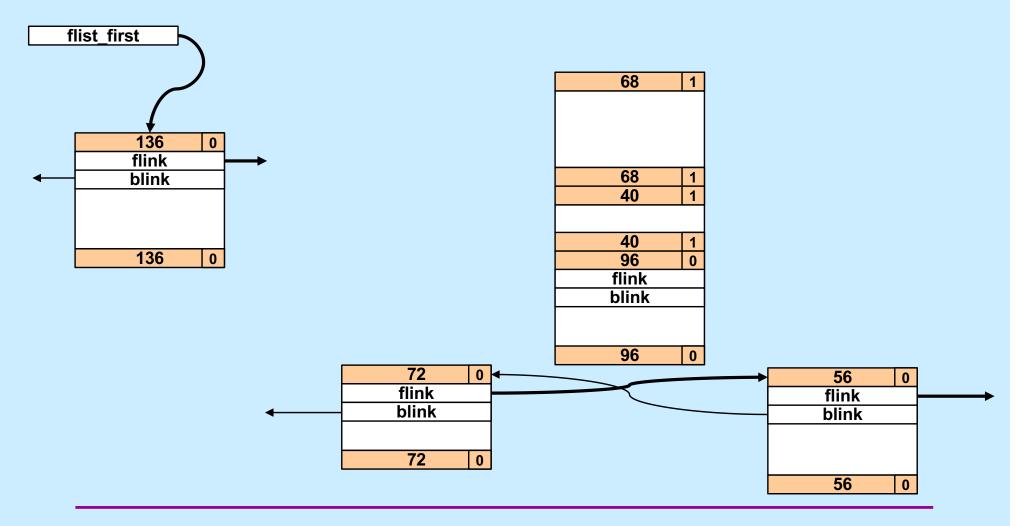

**CS33 Intro to Computer Systems** 

XXVI-22 Copyright © 2022 Thomas W. Doeppner. All rights reserved.

#### **Coalescing: Next Free (3)**

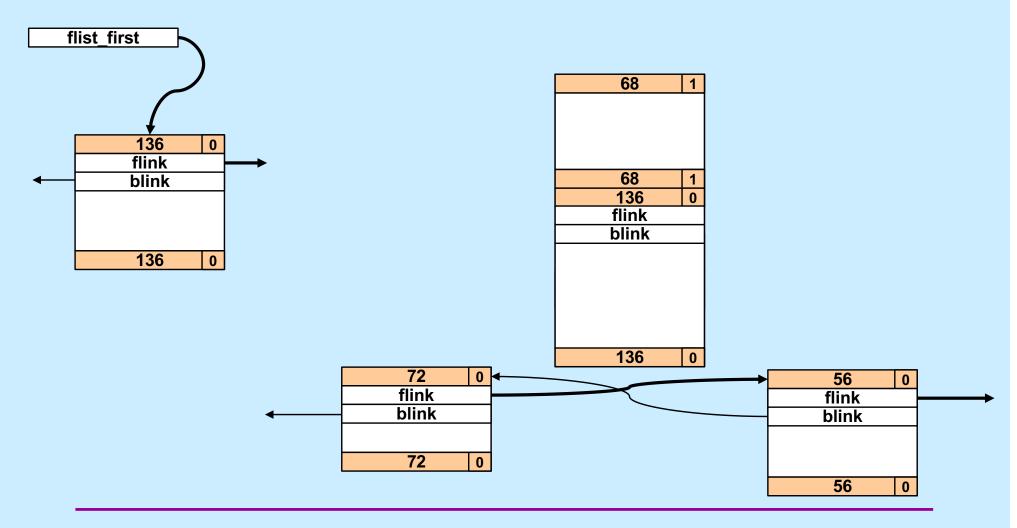

**CS33 Intro to Computer Systems** 

XXVI-23 Copyright © 2022 Thomas W. Doeppner. All rights reserved.

#### **Coalescing: Next Free (4)**

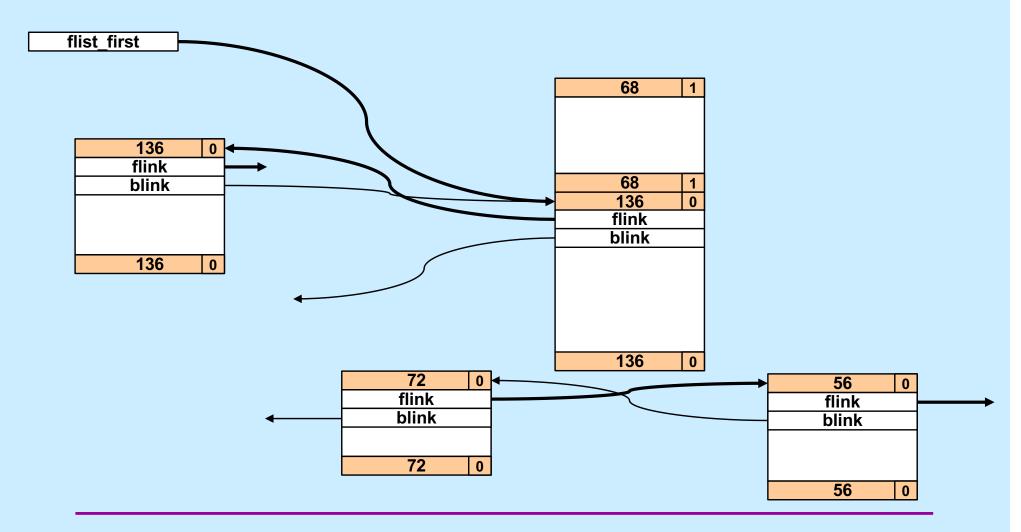

**CS33 Intro to Computer Systems** 

XXVI-24 Copyright © 2022 Thomas W. Doeppner. All rights reserved.

# **Coalescing: Both Free (1)**

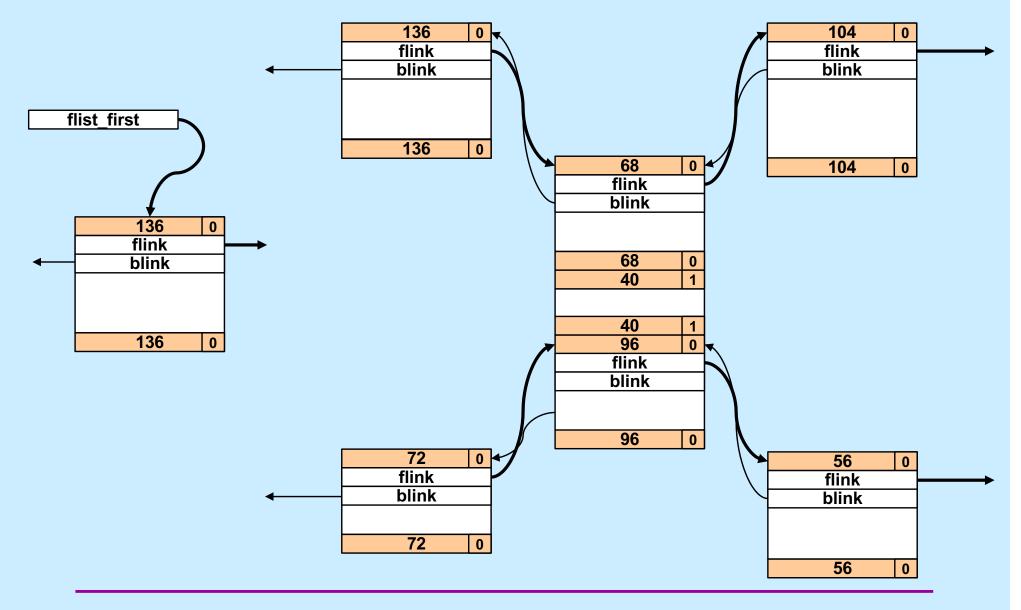

**CS33 Intro to Computer Systems** 

XXVI-25 Copyright © 2022 Thomas W. Doeppner. All rights reserved.

# **Coalescing: Both Free (2)**

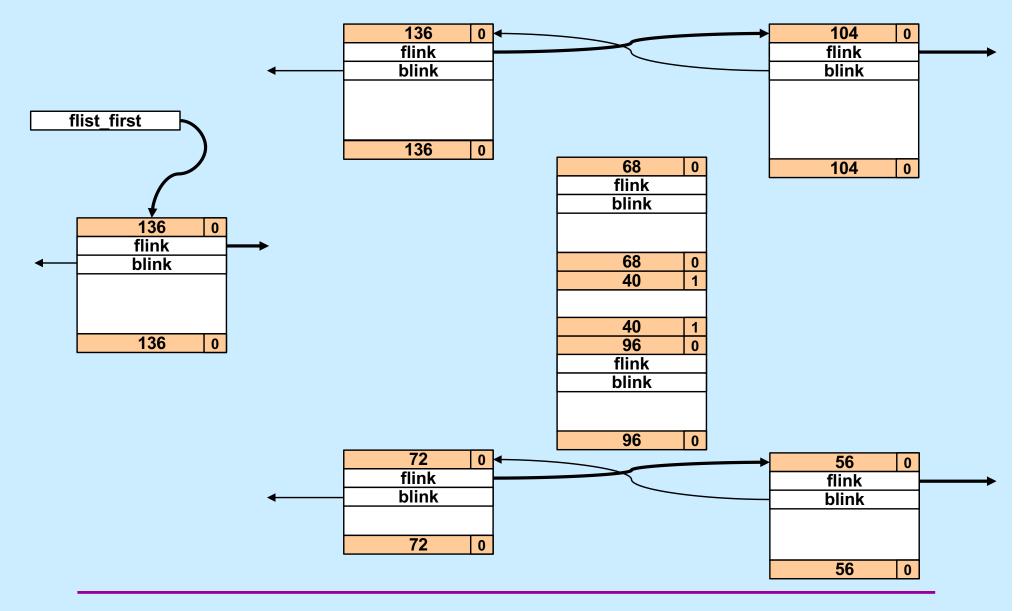

**CS33 Intro to Computer Systems** 

XXVI-26 Copyright © 2022 Thomas W. Doeppner. All rights reserved.

# **Coalescing: Both Free (3)**

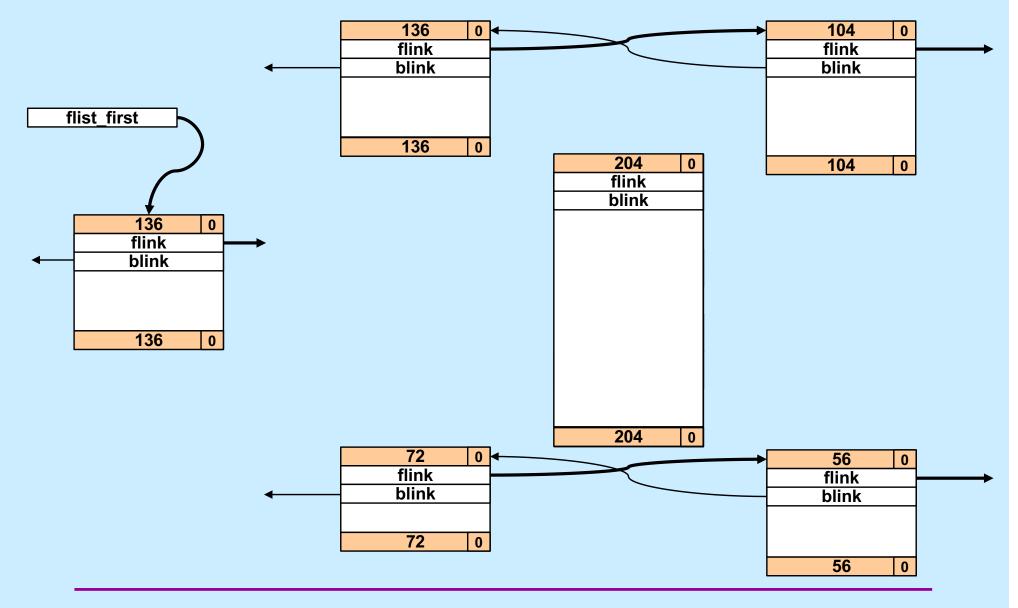

**CS33 Intro to Computer Systems** 

XXVI-27 Copyright © 2022 Thomas W. Doeppner. All rights reserved.

# **Coalescing: Both Free (4)**

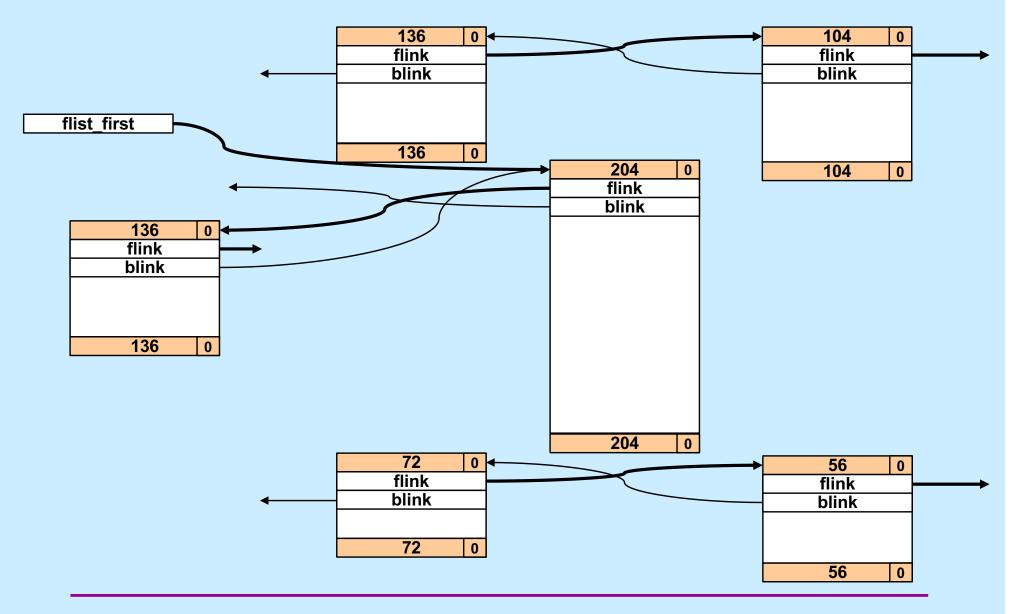

**CS33 Intro to Computer Systems** 

XXVI-28 Copyright © 2022 Thomas W. Doeppner. All rights reserved.

# **C vs. Storage Allocation**

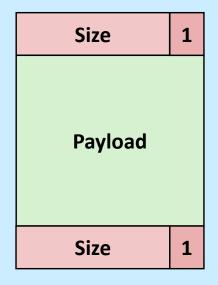

| Size  | 0 |
|-------|---|
| flink |   |
| blink |   |
|       |   |
|       |   |
| Size  | 0 |

typedef struct block {
 long size;
 long payload[size/8 - 2];
 long end\_size;
 block\_t;
 block\_t;
 free block t;
 typedef struct free\_block {
 long size;
 struct free\_block \*flink;
 struct free\_block \*blink;
 long filler[size/8 - 4];
 long end\_size;
 free block t;
 }

**CS33 Intro to Computer Systems** 

XXVI-29 Copyright © 2022 Thomas W. Doeppner. All rights reserved.

# **Overcoming C**

- Think objects
  - a block is an object
    - » opaque to the outside world
  - define accessor functions to get and set its contents

```
typedef struct block {
   size_t size;
   size_t payload[0];
} block_t;
```

#### **Allocated Block**

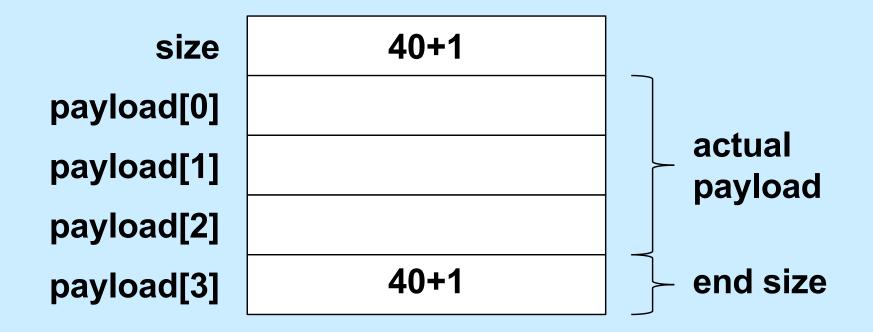

#### **Free Block**

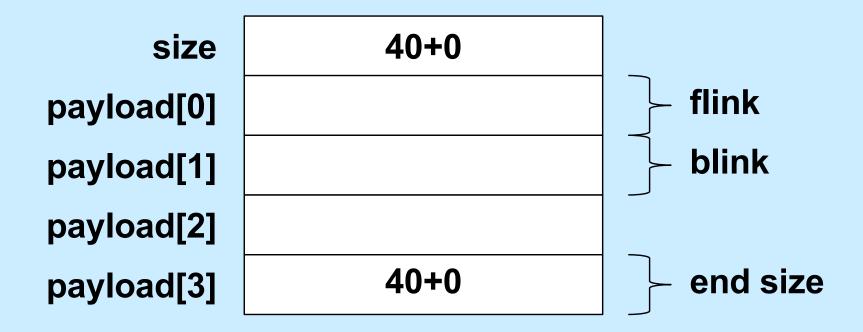

In general, end size is at payload[size/8 – 2]

#### **Overloading Size**

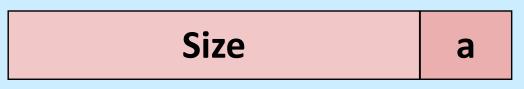

```
size_t block_allocated(block_t *b) {
   return b->size & 1;
}
size_t block_size(block_t *b) {
   return b->size & -2;
}
```

## **End Size**

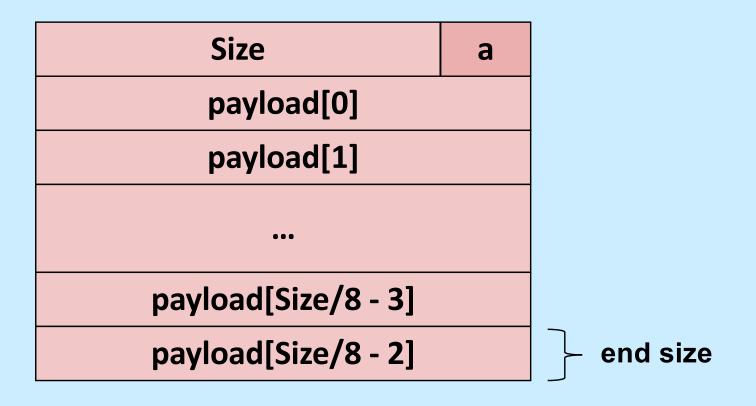

size\_t \*block\_end\_tag(block\_t \*b) {
 return &b->payload[b->size/8 - 2];

**CS33 Intro to Computer Systems** 

# **Setting the Size**

```
void block set size(block t *b, size t size) {
  assert(!(size & 7)); // multiple of 8
  size |= block allocated(b); // preserve alloc bit
  b->size = size;
  *block end tag(b) = size;
}
void block set allocated(block_t *b, size_t a) {
  assert((a == 0) || (a == 1));
  if (a) {
   b \rightarrow size = 1;
    *block end taq(b) |= 1;
  } else {
    b -> size \&= -2;
    *block end tag(b) \&= -2;
  }
```

**CS33 Intro to Computer Systems** 

#### **Is Previous Adjacent Block Free?**

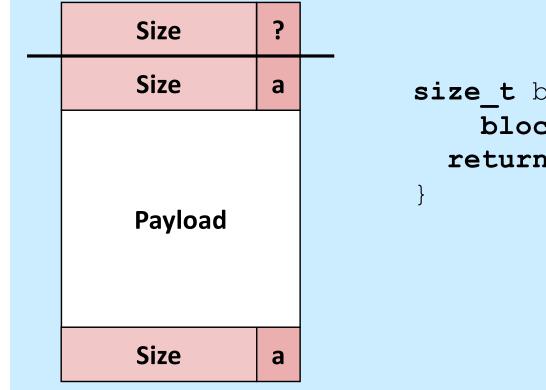

size\_t block prev allocated( block t \*b) { return b->payload[-2] & 1;

**CS33 Intro to Computer Systems** 

XXVI-36 Copyright © 2022 Thomas W. Doeppner. All rights reserved.

#### Is Next Adjacent Block Free?

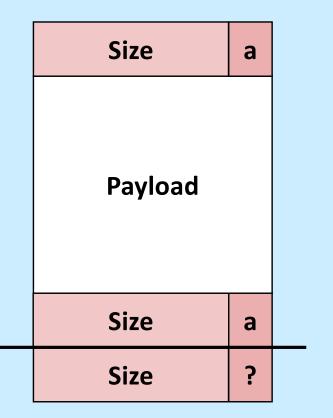

```
block_t *block_next(
    block_t *b) {
    return (block_t *)
      ((char *)b + block_size(b));
}
```

```
size_t block_next_allocated(
    block_t *b) {
    return block_allocated(
        block_next(b));
}
```

**CS33 Intro to Computer Systems** 

XXVI-37 Copyright © 2022 Thomas W. Doeppner. All rights reserved.

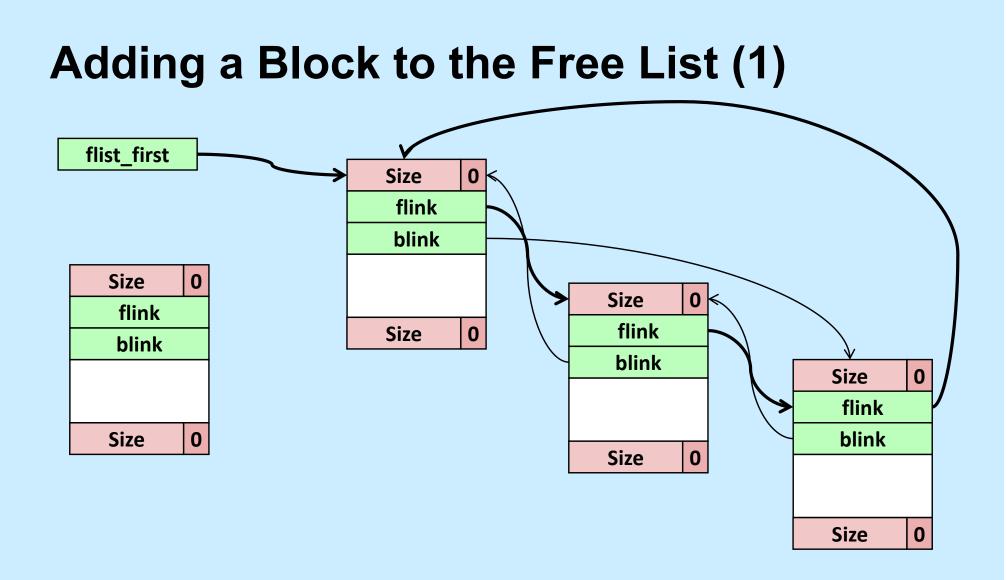

# Adding a Block to the Free List (2)

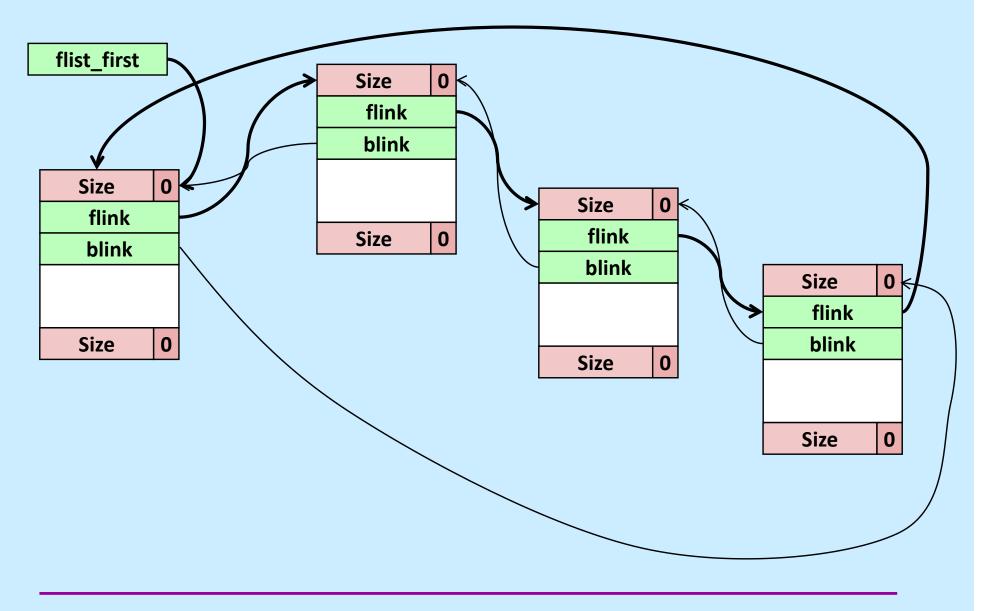

**CS33 Intro to Computer Systems** 

XXVI-39 Copyright © 2022 Thomas W. Doeppner. All rights reserved.

# Accessing the Object

```
block t *block flink(block t *b) {
  return (block t *)b->payload[0];
void block set flink(block t *b, block t *next) {
  b->payload[0] = (size t)next;
}
block t *block blink(block t *b) {
  return (block t *)b->payload[1];
}
void block set blink(block t *b, block t *next) {
  b->payload[1] = (size t)next;
}
```

## **Insertion Code**

```
void insert free block(block t *fb) {
  assert(!block allocated(fb));
  if (flist first != NULL) {
    block t *last =
      block blink(flist first);
    block set flink(fb, flist first);
    block set blink(fb, last);
    block set flink(last, fb);
    block set blink(flist first, fb);
  } else {
    block set flink(fb, fb);
    block set blink(fb, fb);
  }
  flist first = fb;
```

#### Performance

- Won't all the calls to the accessor functions slow things down a lot?
  - yes not just a lot, but tons
- Why not use macros (#define) instead?
  - the textbook does this
  - it makes the code impossible to debug
    - » gdb shows only the name of the macro, not its body
- What to do????

#### **Inline Functions**

static inline size\_t block\_size(
 block\_t \*b) {
 return b->size & -2;

- when debugging (–O0), the code is implemented as a normal function
  - » easy to debug with gdb
- when optimized (–O1, –O2), calls to the function are replaced with the body of the function
  - » no function-call overhead

}

# **Prolog and Epilog**

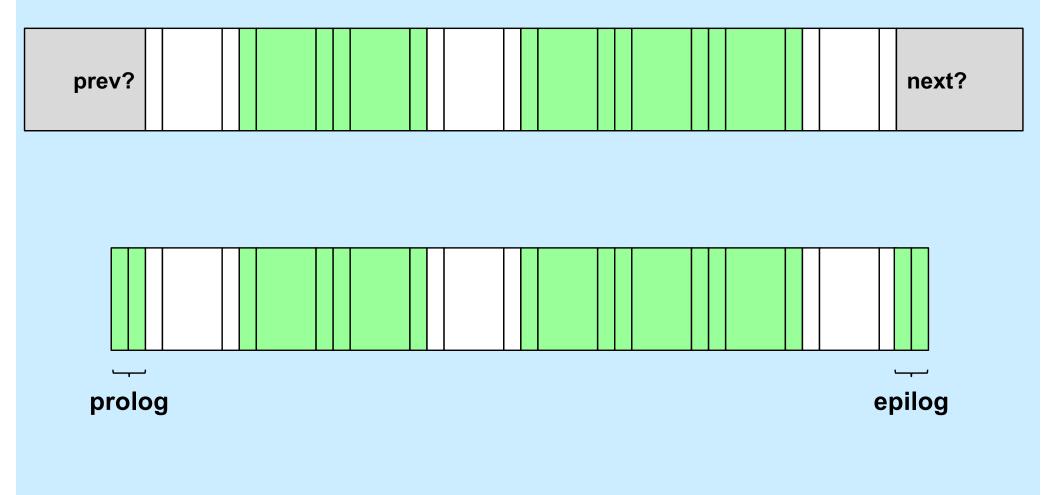

**CS33 Intro to Computer Systems** 

XXVI-44 Copyright © 2022 Thomas W. Doeppner. All rights reserved.